# **EVO Nano series**

## **Краткое руководство по началу работы**

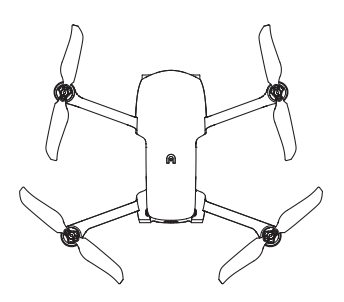

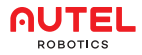

### **1 Загрузите приложение**

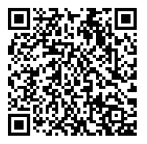

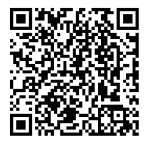

**Приложение Autel Sky Приложение Autel Sky**

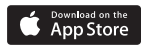

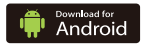

### **Зарядите батарею 2**

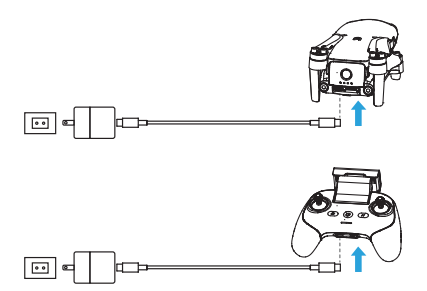

Перед полетом полностью зарядите батареи квадрокоптер и пульта дистанционного управления.

# **Подготовьте квадрокоптер**

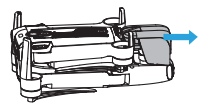

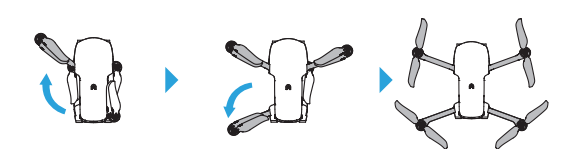

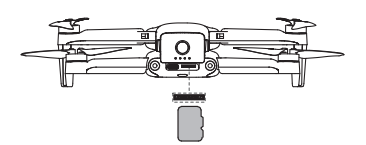

#### **4 Подготовьте пульт дистанционного управления**

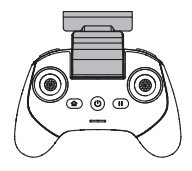

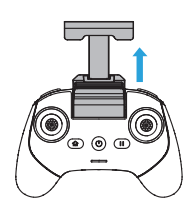

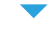

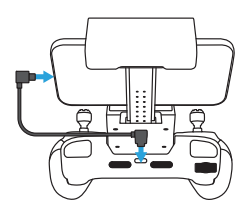

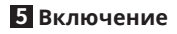

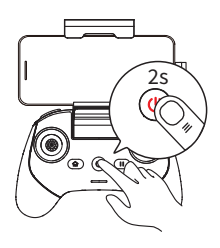

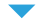

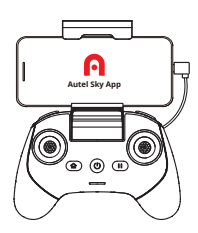

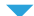

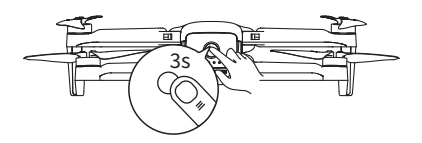

# **Запуск двигателей (режим 2) 6**

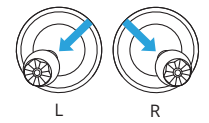

или

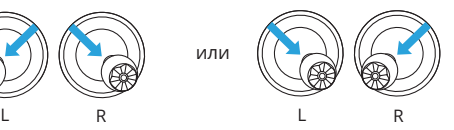

## **7 Взлет (режим 2)**

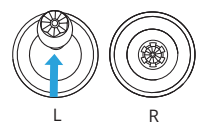

# **8 Посадка (режим 2)**

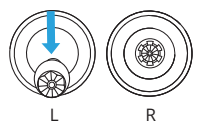

Прочтите всю доступную документацию перед первым полетом.

**Элементы управления джойстика (режим 2)**

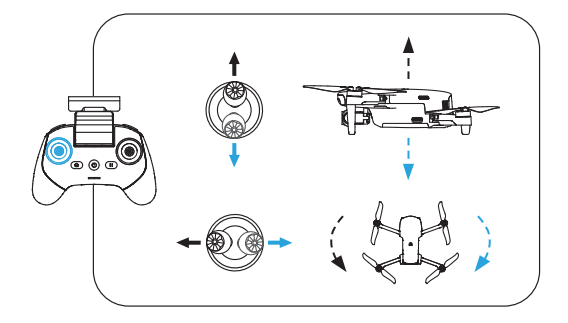

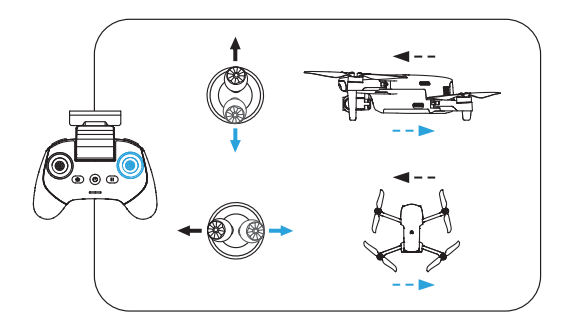

Для получения подробной информации ознакомьтесь с . .<br>руководством пользователя на сайте: www.autelrobotics.com/download/83

Подпишитесь для получения дополнительной информации

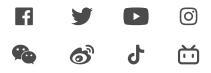

Авторское право © 2022 Autel Robotics. Все права защищены.